## web PDF

## https://www.100test.com/kao\_ti2020/63/2021\_2022\_\_E5\_8A\_A9\_E 7\_90\_86\_E7\_94\_B5\_E5\_c40\_63135.htm

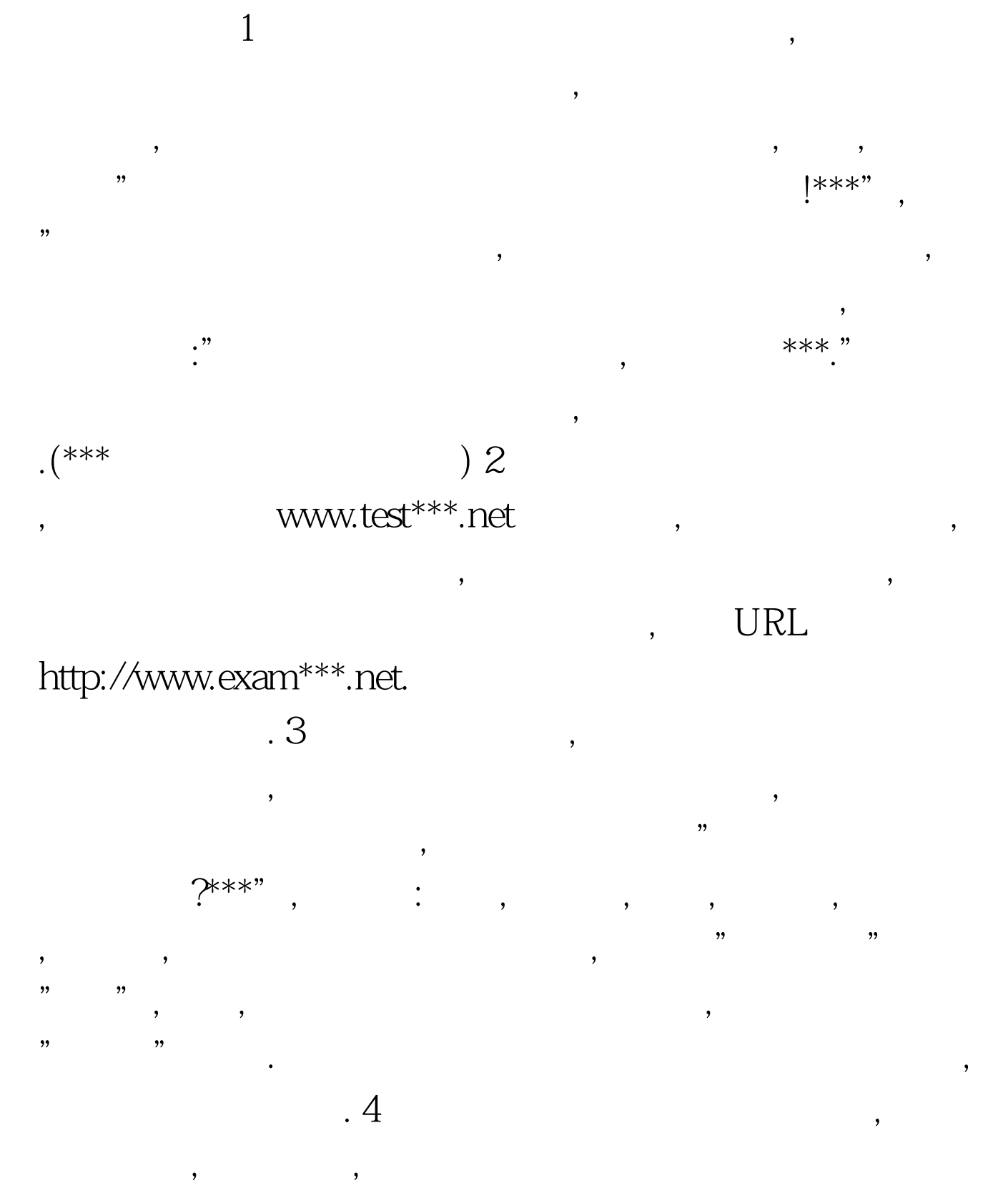

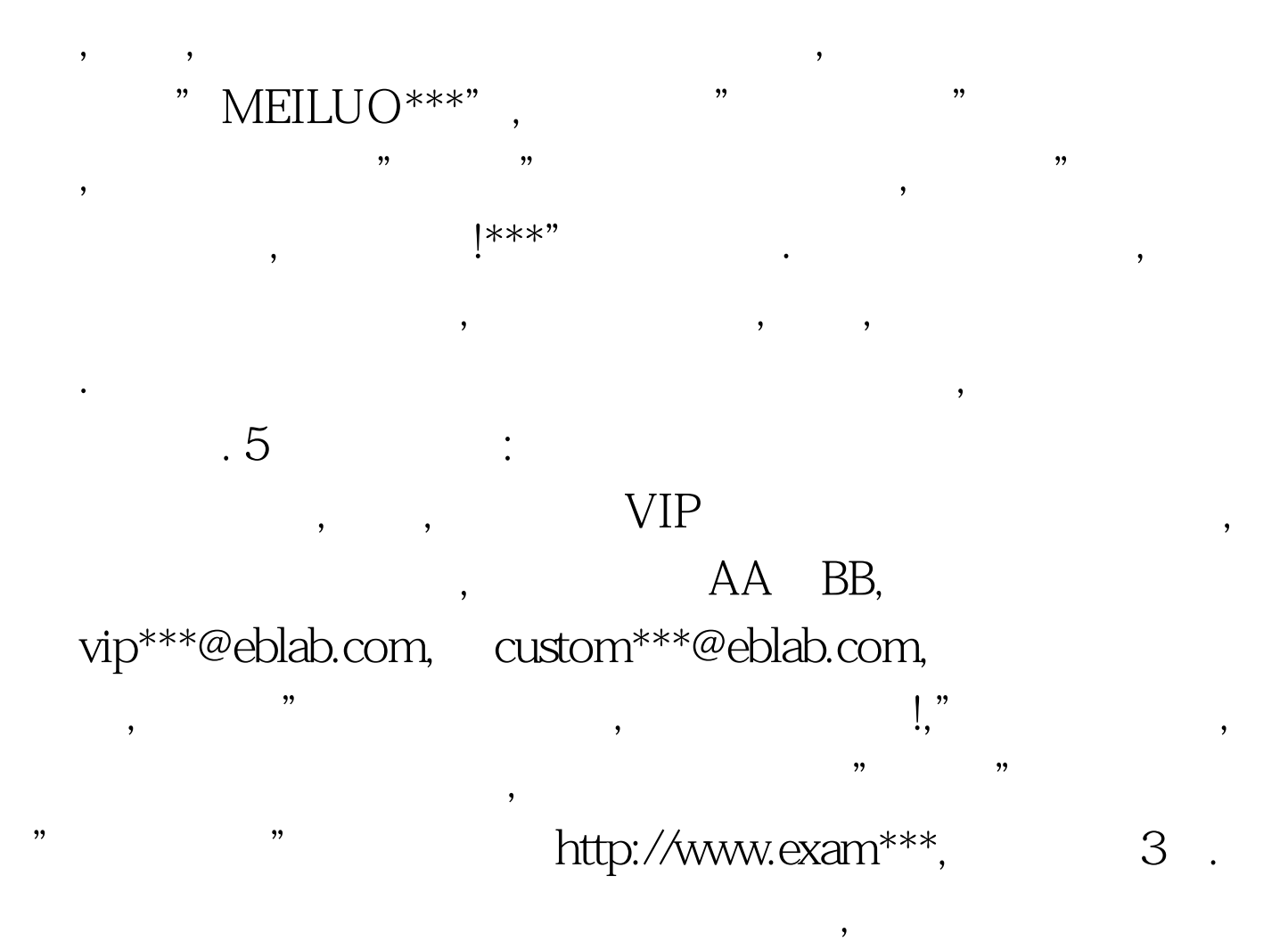

. 100Test  $\overline{\phantom{a}}$ 

www.100test.com